# Exemption from the application of the Sunset Clause (eServices)

## **Step I**

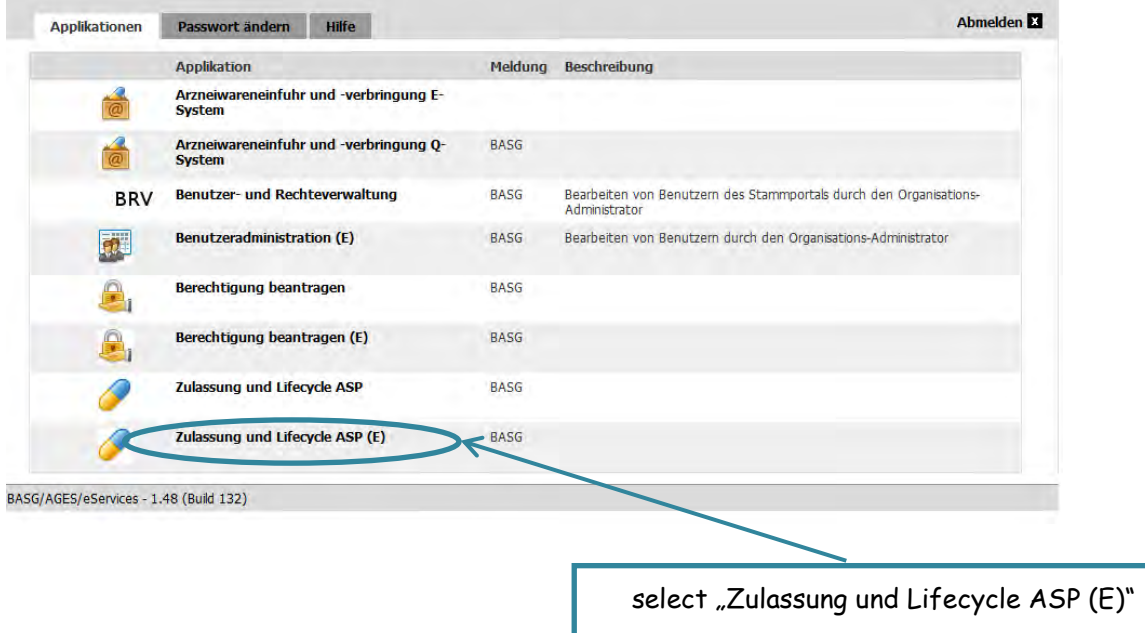

## **Step II**

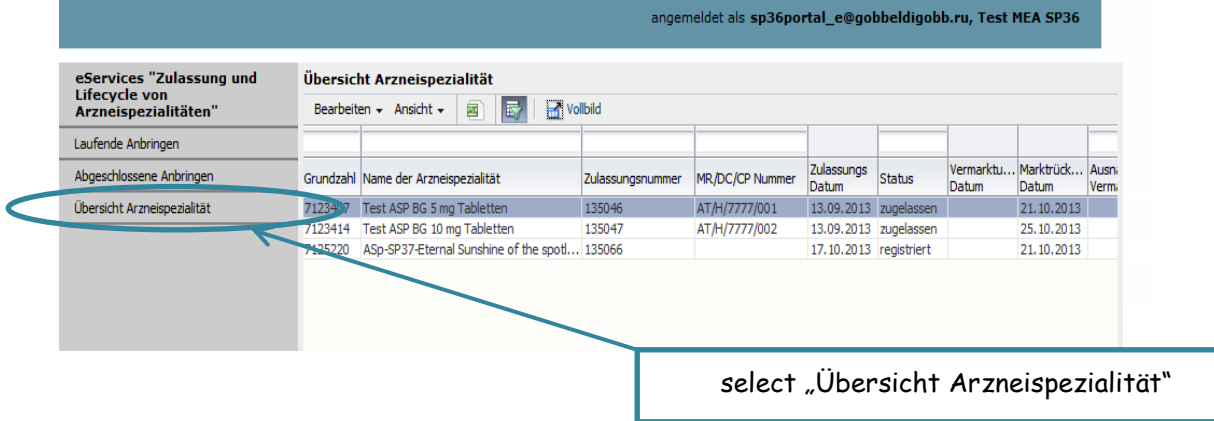

#### **Step III**

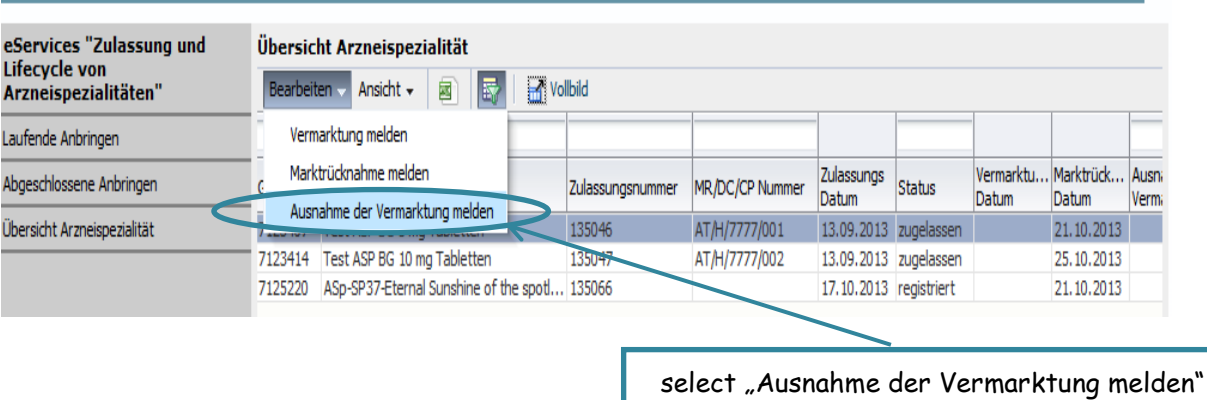

#### **Step IV**

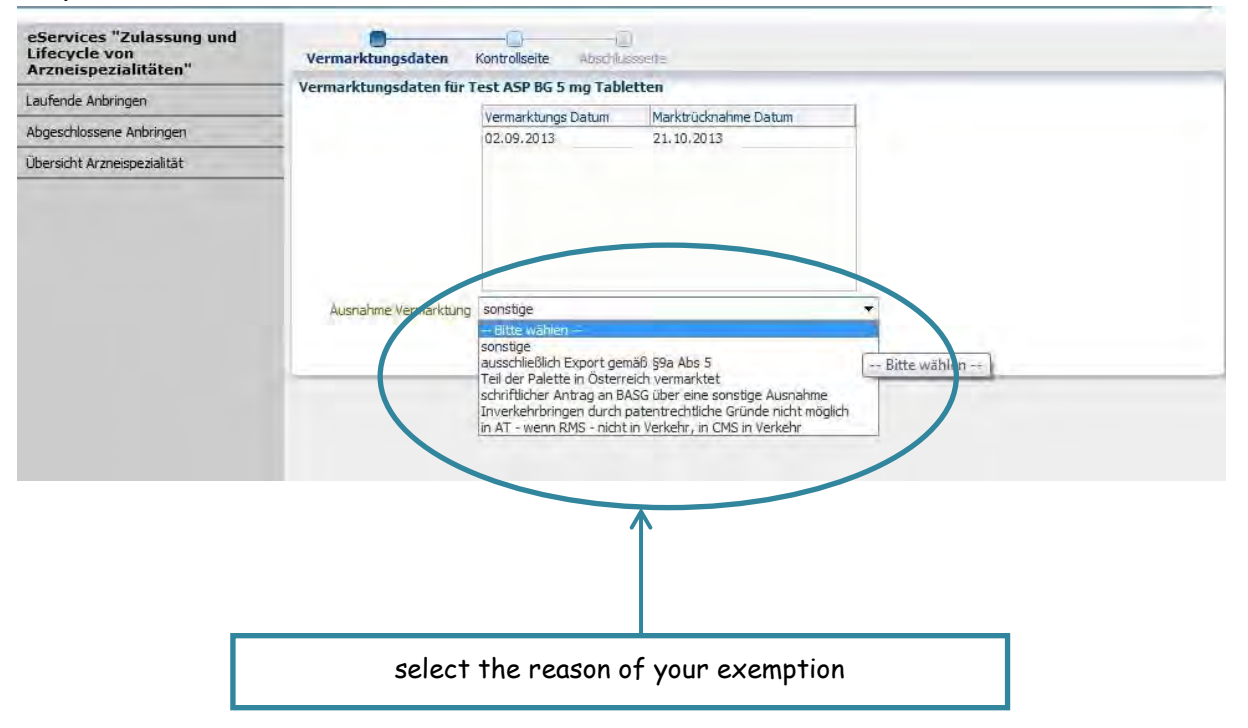